## **Software Tool zum Erstellen von Trajektorien für ein Exoskelett**

Ausgangslage: Das Exoskelett Varileg enhanced wird für die Teilnahme am Cybathlon und für die Forschung auf dem Gebiet technischer Assistenzsysteme für Personen mit Gehbehinderung entwickelt. Das Exoskelett hat verschiedenen Betriebsmodi, wie das Gehen, das Treppensteigen oder die Fortbewegung auf rauem Untergrund. Um ein möglichst natürliches Gangbild zu ermöglichen, sind entsprechende Trajektorien für jeden Betriebsmodus notwendig. Diese werden mit Hilfe von Motion Capture Aufnahmen von nicht behinderten Fussgängern erzeugt.

Ziel der Arbeit: Aktuell werden Aufnahmen von Fussgängern mit Markern an Hüfte, Knie und Knöchel in ein Motion Capture Programm geladen. Dort werden die Marker im Video verfolgt und die Bildkoordinaten davon ermittelt. Aus dem Motion Capture Programm entstehen 2D Punktewolken mit den Bildkoordinaten der Marker. Diese müssen in Gelenkwinkel umgerechnet werden. Die so erhaltenen Trajektorien müssen anschliessend leicht angepasst werden. Bisher wurde dazu Microsoft Excel verwendet. Für die Darstellung der Winkel wurde die Software GeoGebra verwendet. Alle Winkel der fertigen Trajektorie wurden bisher von Hand in ein JSON- File kopiert, welches in die Steuerung des Exoskeletts geladen werden konnte. Dieser Prozess ist enorm zeitaufwändig und fehleranfällig. Ausserdem sind viele Schritte repetitiv. Ziel der Arbeit ist es eine neue Software Tool zu entwickeln, welche diesen Prozess vereinfacht.

Ergebnis: Die aktuelle Version der Software kann die 2D Punktewolken einlesen und berechnet automatisch die Gelenkwinkel. Anschliessend werden dem Anwender die Winkeldaten in diversen Anzeigen visualisiert und die grafische Benutzeroberfläche bietet einige Möglichkeiten um die Trajektorien zu verändern. Die Trajektorien können weitestgehend automatisch in dem vom Exoskelett vorgegebenen JSON Format exportiert werden. Die Software wurde von einigen Testpersonen mit unterschiedlichen Hintergründen getestet. Diese Tests haben ergeben, dass die Software gut funktioniert und die Anforderungen erfüllt. Es gibt jedoch Raum für Verbesserung, insbesondere in Bezug auf die Anwenderfreundlichkeit. Zusätzlich gab es einige Vorschläge für Erweiterungen der Software. Es wird empfohlen, das Projekt weiter zu verfolgen und die Software schrittweise zu erweitern.

## **Diplomand**

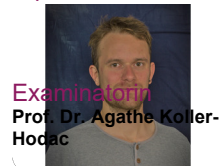

**Nixplast@Virz Dr. Alain Codourey, Asyril SA, Villaz-St-Pierre, FR**

**Automation & Robotik Themengebiet** 

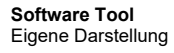

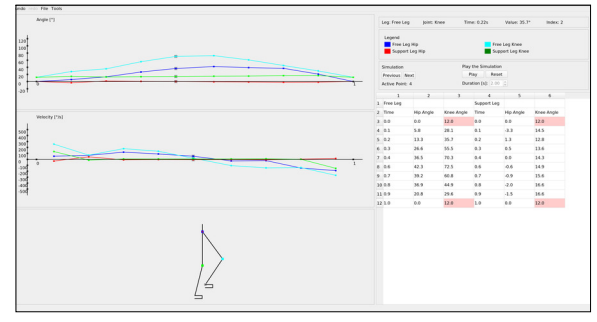

## Eigene Darstellung **Aufgabenstellung**

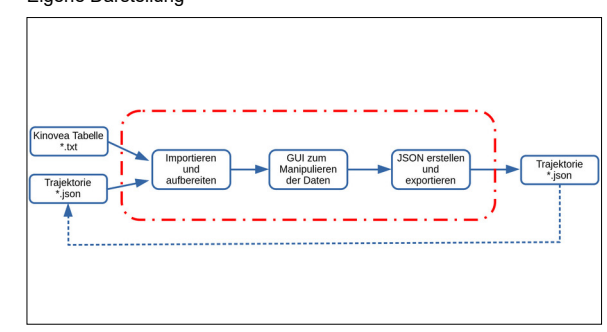

**Exoskelett**

Varileg enhanced, OST

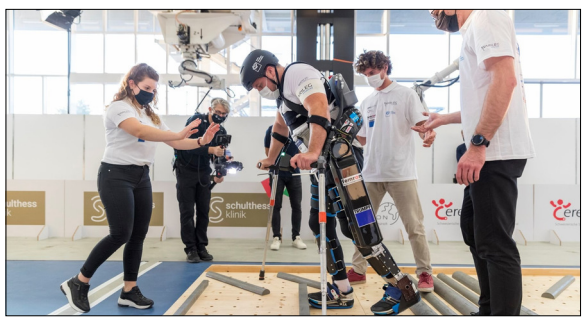

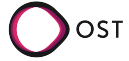